While the Access Code is being created, tap "Schedule Type."

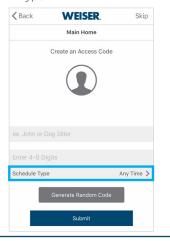

For **Aura locks**, you will need to be within Bluetooth range of the lock to access some features.

## **Schedule Types** Type **Function** Code can be used any time, Any Time every day of the week. Code can be used any time Limit by Date but only within a certain date range. Code can only be used Limit by Weekday and Time during a certain time range, on certain days of the week. Code can only be used One Time Within 24 Hours once in the next 24 hours.

Tap the Schedule Type you would like to set and follow the instructions in the chart below to set the parameters.

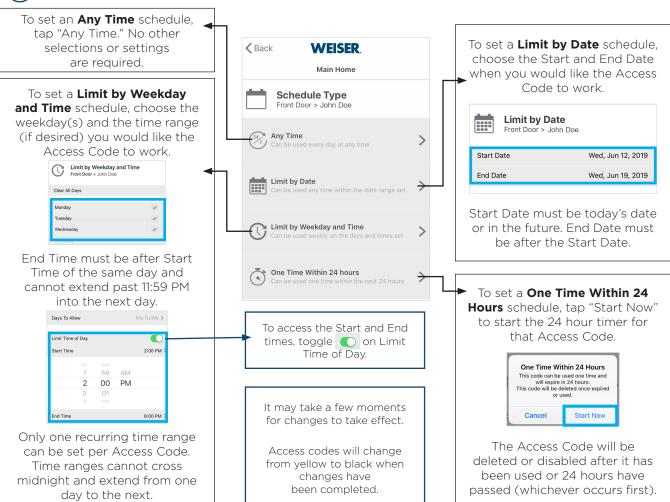